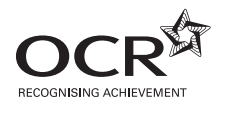

# **ADVANCED SUBSIDIARY GCE INFORMATION AND COMMUNICATION TECHNOLOGY G061** Information, Systems and Applications

\*CUP/T65525\*  Candidates answer on the question paper

**OCR Supplied Materials:** None

**Other Materials Required:** None

**Afternoon Duration:** 2 hours

**Monday 12 January 2009**

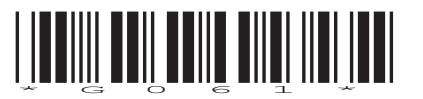

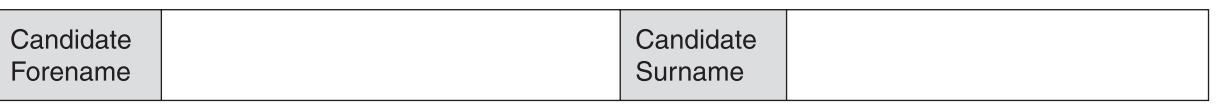

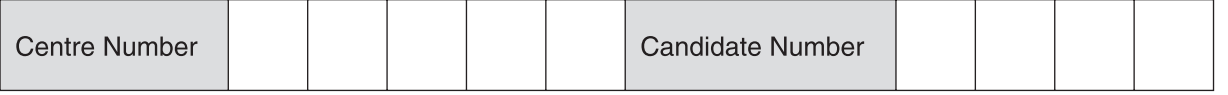

#### **INSTRUCTIONS TO CANDIDATES**

- Write your name clearly in capital letters, your Centre Number and Candidate Number in the boxes above.
- Use black ink. Pencil may be used for graphs and diagrams only.
- Read each question carefully and make sure that you know what you have to do before starting your answer.
- Answer **all** the questions.
- Do **not** write in the bar codes.
- Write your answer to each question in the space provided, however additional paper may be used if necessary.

#### **INFORMATION FOR CANDIDATES**

- The number of marks is given in brackets **[ ]** at the end of each question or part question.
- The total number of marks for this paper is **120**, of which 4 marks are allocated to the assessment of the quality of written communication where an answer requires a piece of extended writing.
- No marks will be awarded for using brand names of software packages or hardware.
- This document consists of **20** pages. Any blank pages are indicated.

A boat hire company has a head office in Cornwall and offers day trips to go whale watching. The company has a website where customers can look at the different types of trips offered and email for further information.

 $\mathbf{1}$ The website collects data from potential customers.

(a) (i) Describe the term data. (ii) Give an example of data. (b) The company uses information and knowledge when answering customers' emails. Describe the difference between information and knowledge. 

(c) The quality of information received by the company can be variable.

Describe, using examples related to the boat hire company, how the following can affect the quality of information given by the customer:

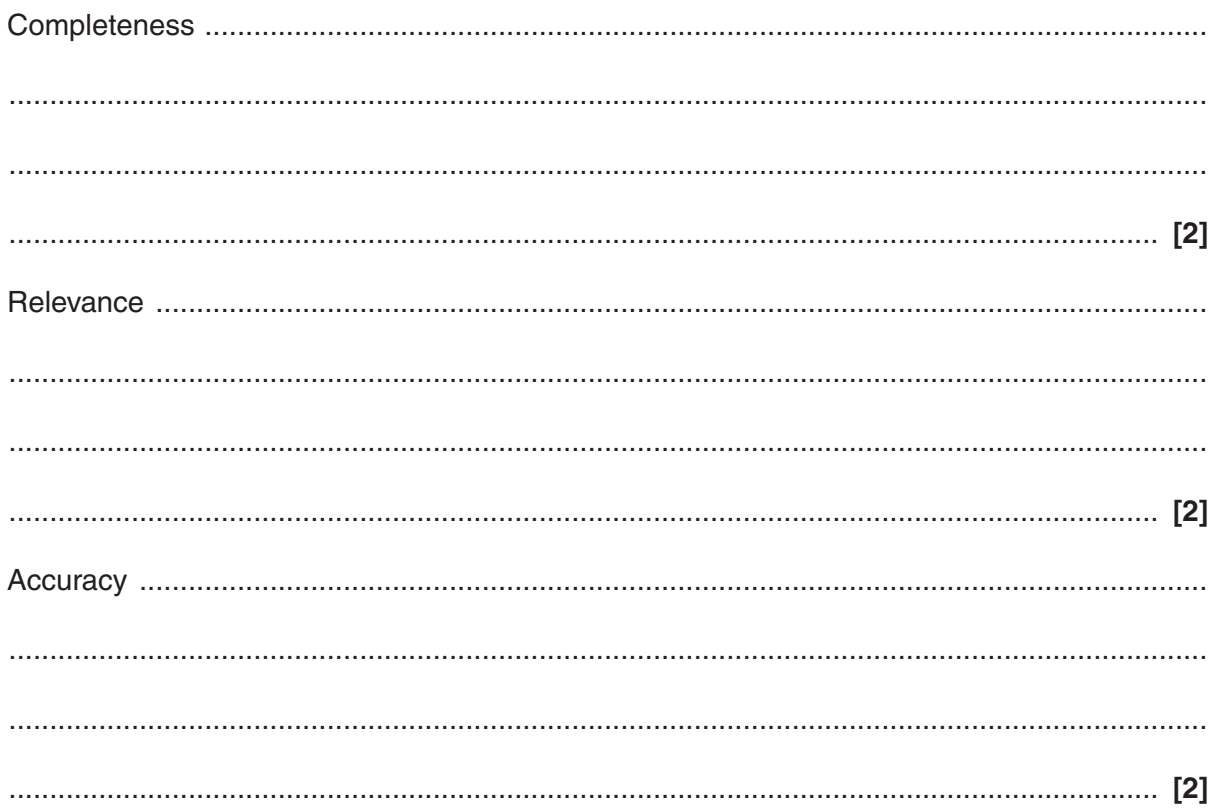

- **2** The company stores details of customers and bookings in a database.
	- **(a)** Fig. 1 shows part of the bookings table.

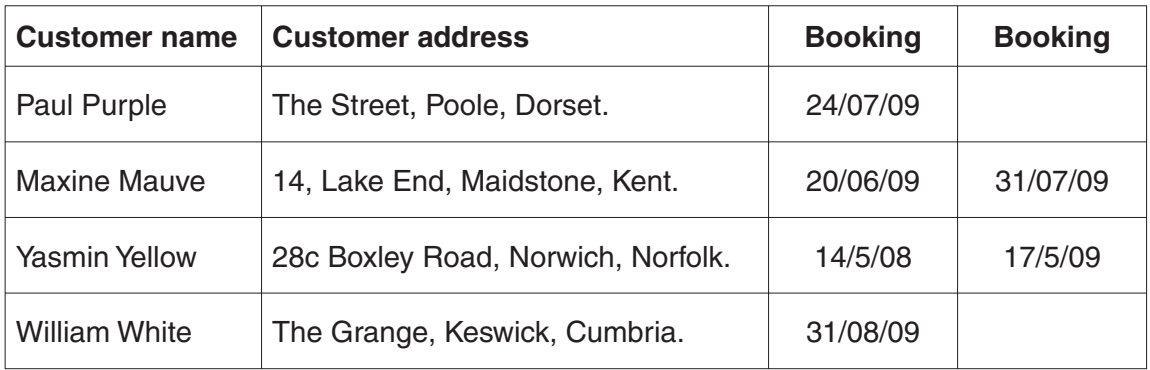

### **Fig. 1**

Identify **three** characteristics of the data that show that it is **not** in first normal form.

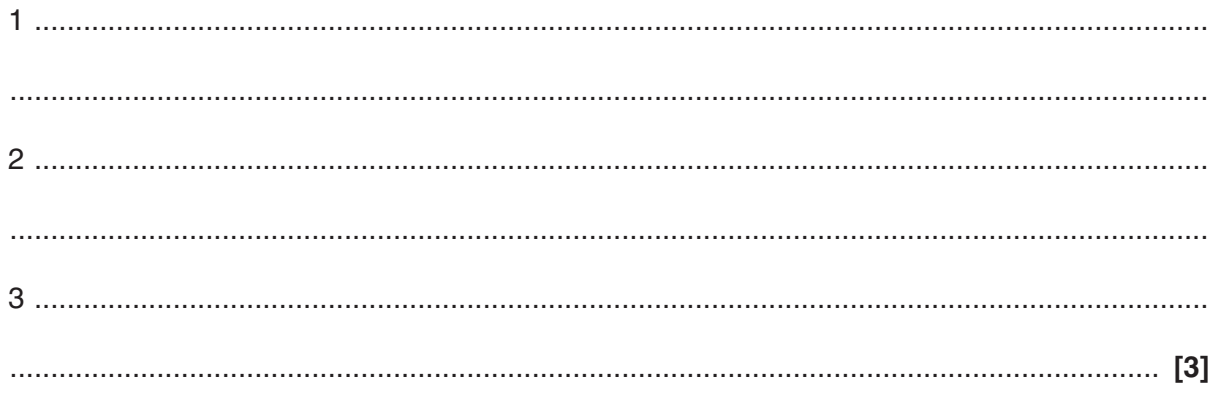

 **(b)** Two of the entities in the database are CUSTOMER and BOOKING.

What is the relationship between CUSTOMER and BOOKING?

............................................................................................................................................. **[1]**

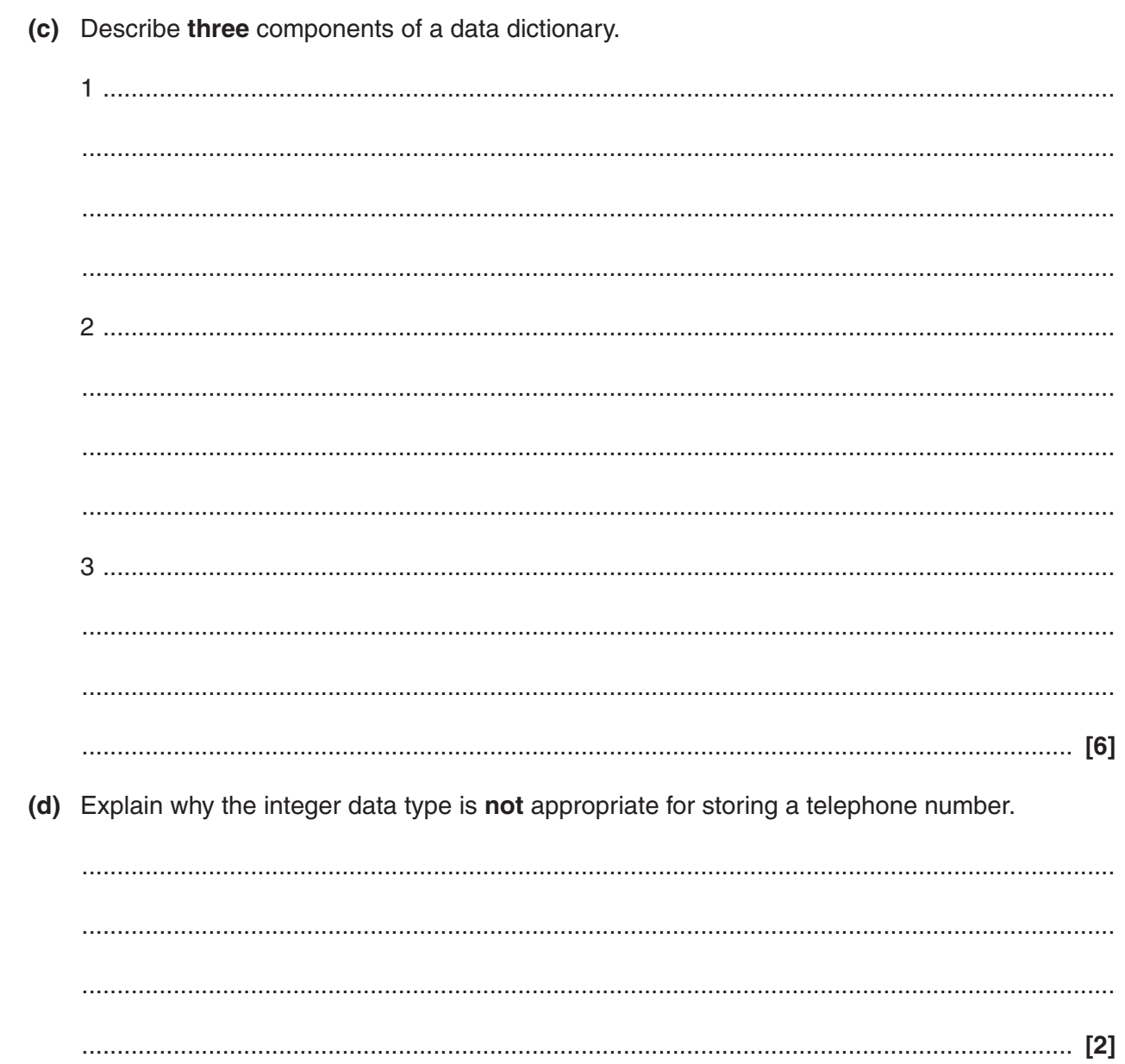

- 6
- $\overline{3}$ The website has been updated.

One section contains thumbnails of photographs of wildlife seen on the trips.

(a) Explain why the company has chosen to use thumbnails.

(b) The company uses bitmap graphics for the photographs on its website. Describe two characteristics of bitmap graphics.  (c) Describe how the Copyright, Designs and Patents Act (1988) can be used to protect the use of the images on the website.

 $\overline{\mathbf{4}}$ A booking form has been created for the website. When the information is received from the website it is encoded before being entered into the database.

Describe two advantages of encoding data.

- **5** Draw a diagram to show the input, process, storage and output of the following stages:
	- the information received from the booking form on the web is encoded
	- it is then saved in the database
	- if the booking can be made, the customer is sent a confirmation email
	- if the booking cannot be made, the customer is sent an email offering an alternative date and time.
- The company is opening a booking office on the wharf next to the boats. They need a computer in 6 the booking office.
	- (a) Describe three advantages to the company of networking the booking office to their head office.

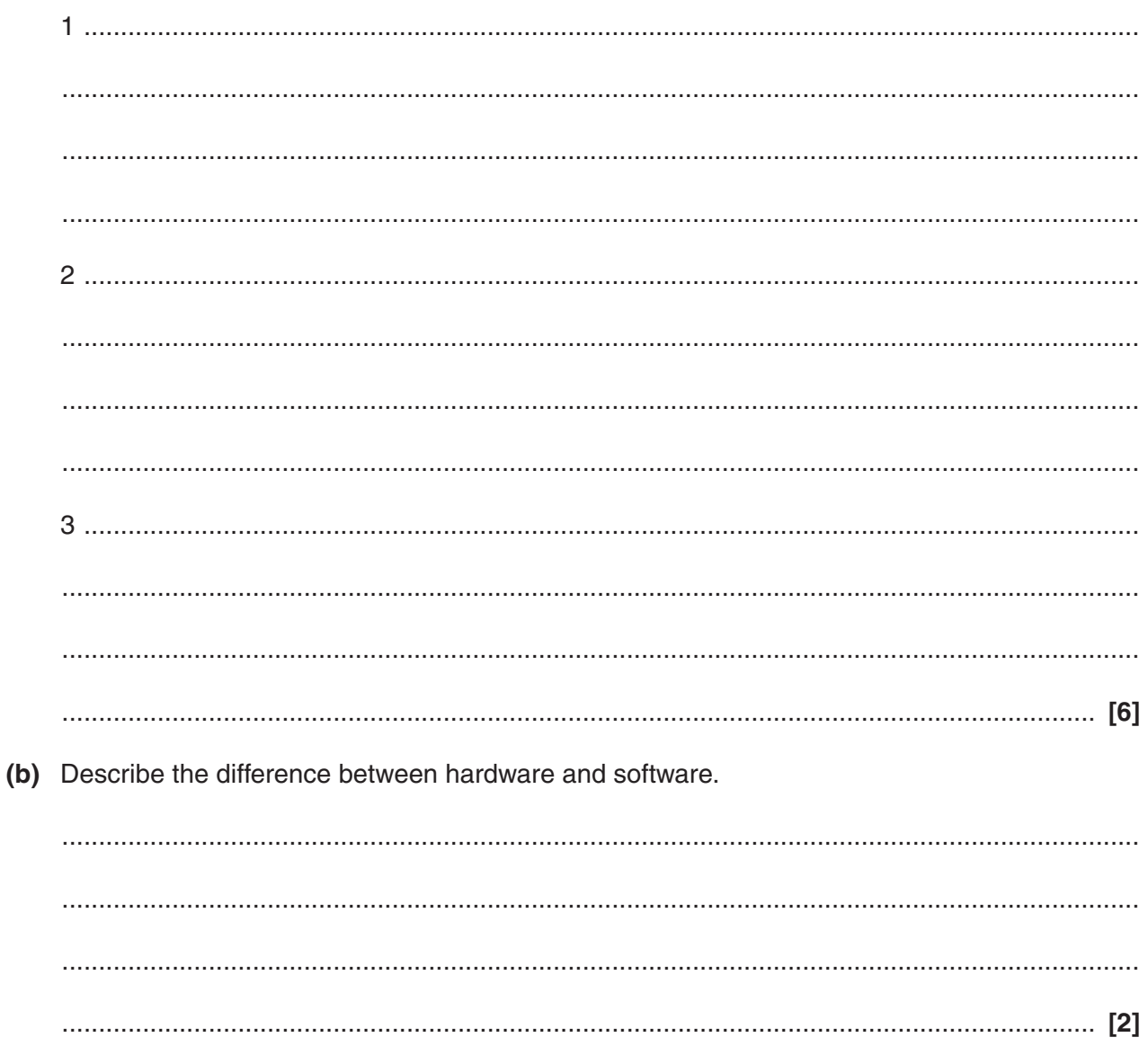

(c) Utility software and operating system software are installed on the computer.

Describe the role of each type of software.

 $\overline{7}$ The data recorded during the day at the booking office needs to be backed up and taken off-site every night. Identify an appropriate storage device to back up the data.  $(a)$  (i)  $(ii)$ Justify your choice of storage device. (b) Explain how passwords and firewalls can be used to protect the data. Desktop publishing software is installed onto the computer. 8 Identify three tasks that the company can use desktop publishing software for. 

 $\overline{9}$ The company is considering using an on-line training system for the staff to learn how to use the computer.

Describe three characteristics of an on-line training system.

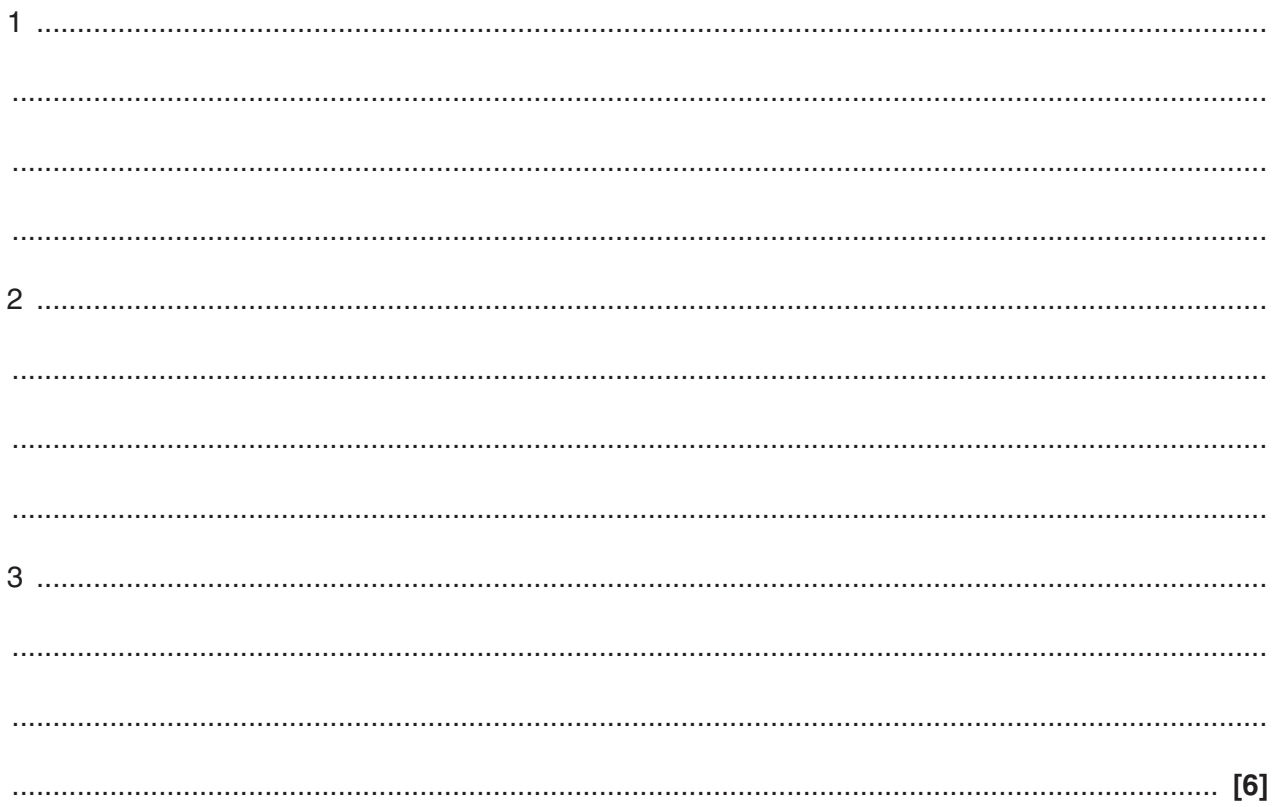

- 10 The company has a touch screen monitor outside its office that runs a presentation which visitors can use to find out information about the boat trips.
	- (a) Identify three form controls that could be used and for each give an example of its use in the presentation.

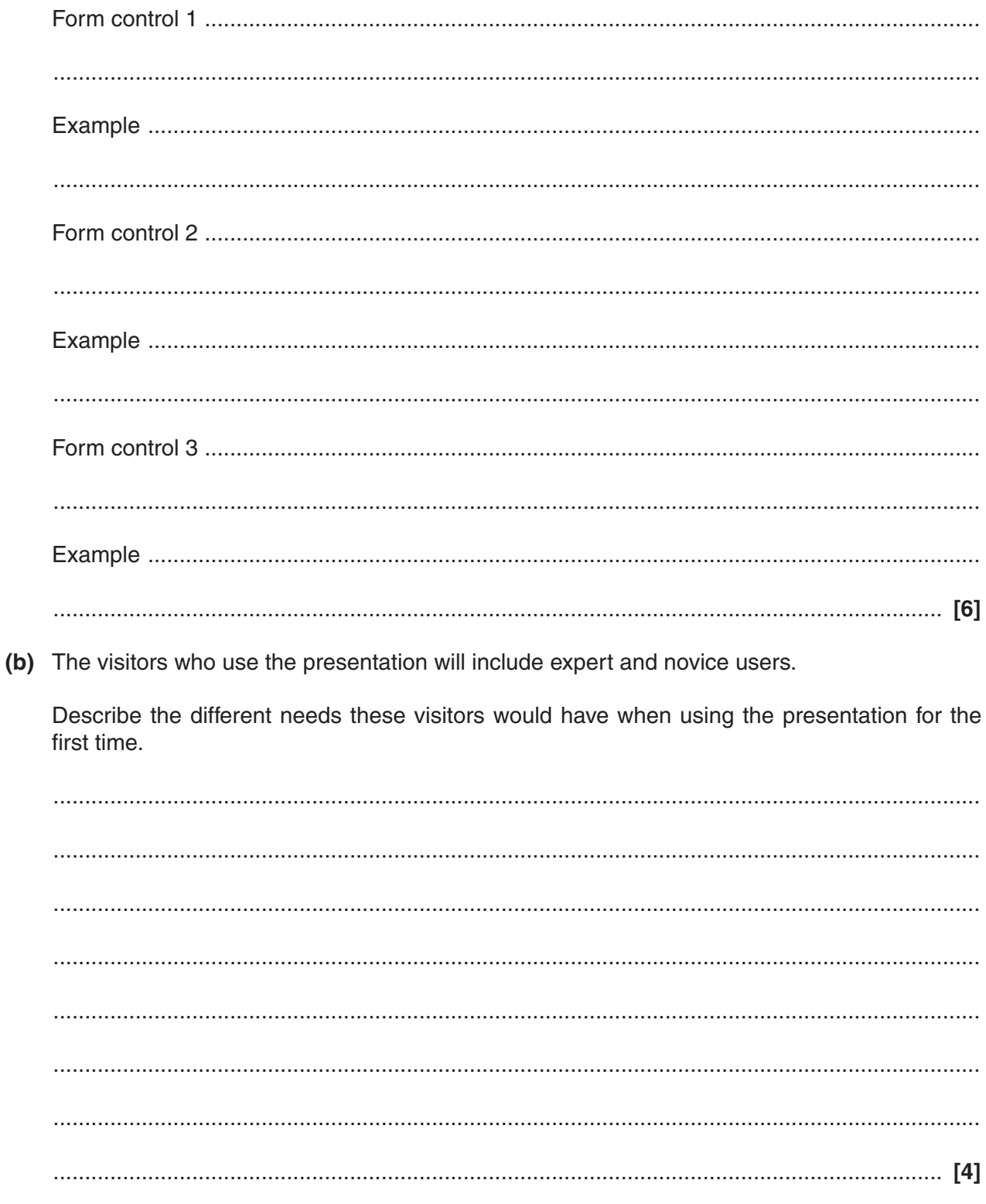

- $11$ Modelling software is used by the company to create a model of a new boat it is considering building.
	- (a) Give two reasons why a computer model of the boat is created.

(b) The company uses a spreadsheet to store its accounts. Describe the terms worksheets, cells and ranges and give an example of how each would be used in the accounts spreadsheet. 

- 12 The company is writing to all its customers to let them know about the new boat.
	- (a) Describe the following characteristics of documents and give an example of how each would be used by the company.

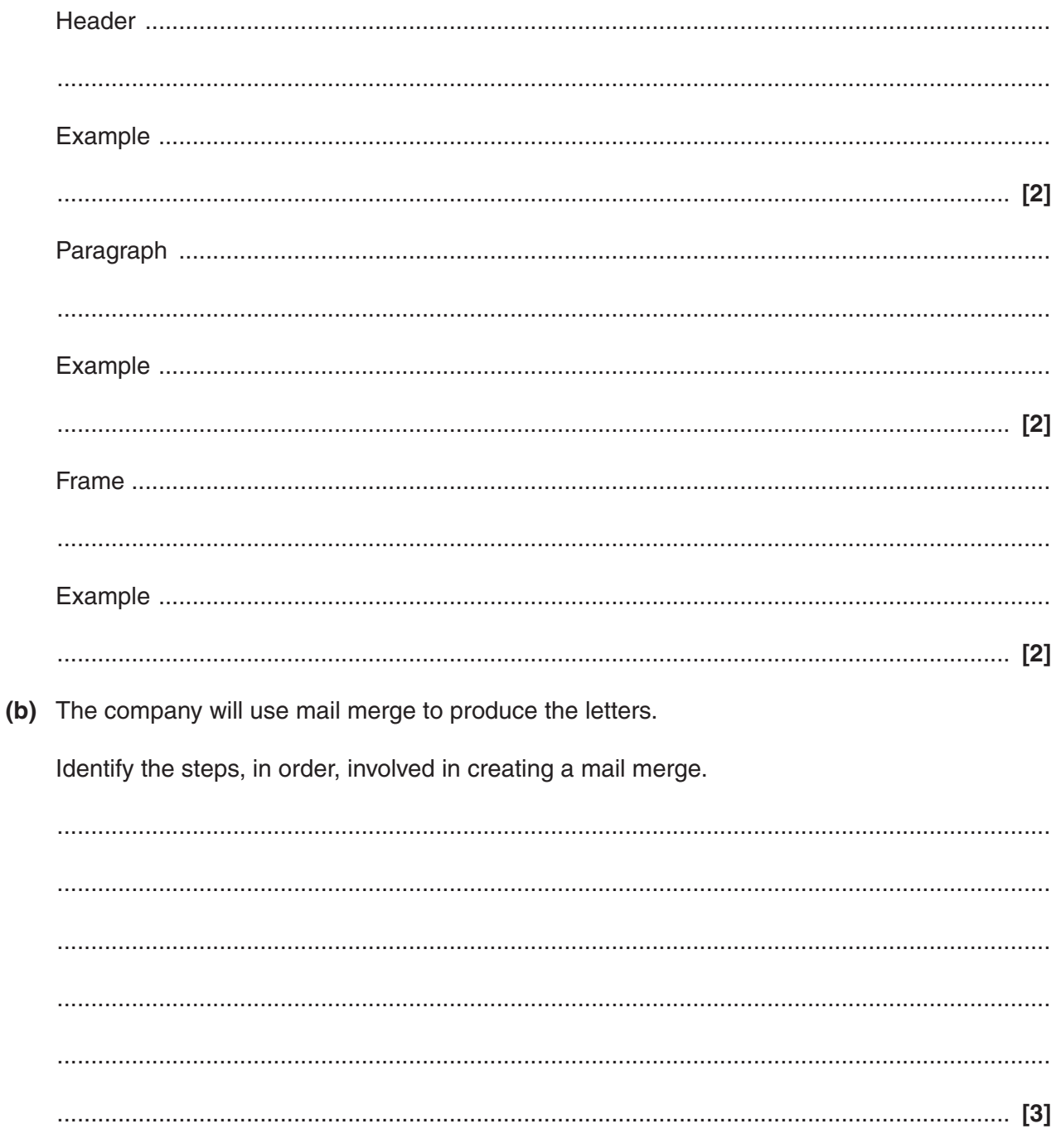

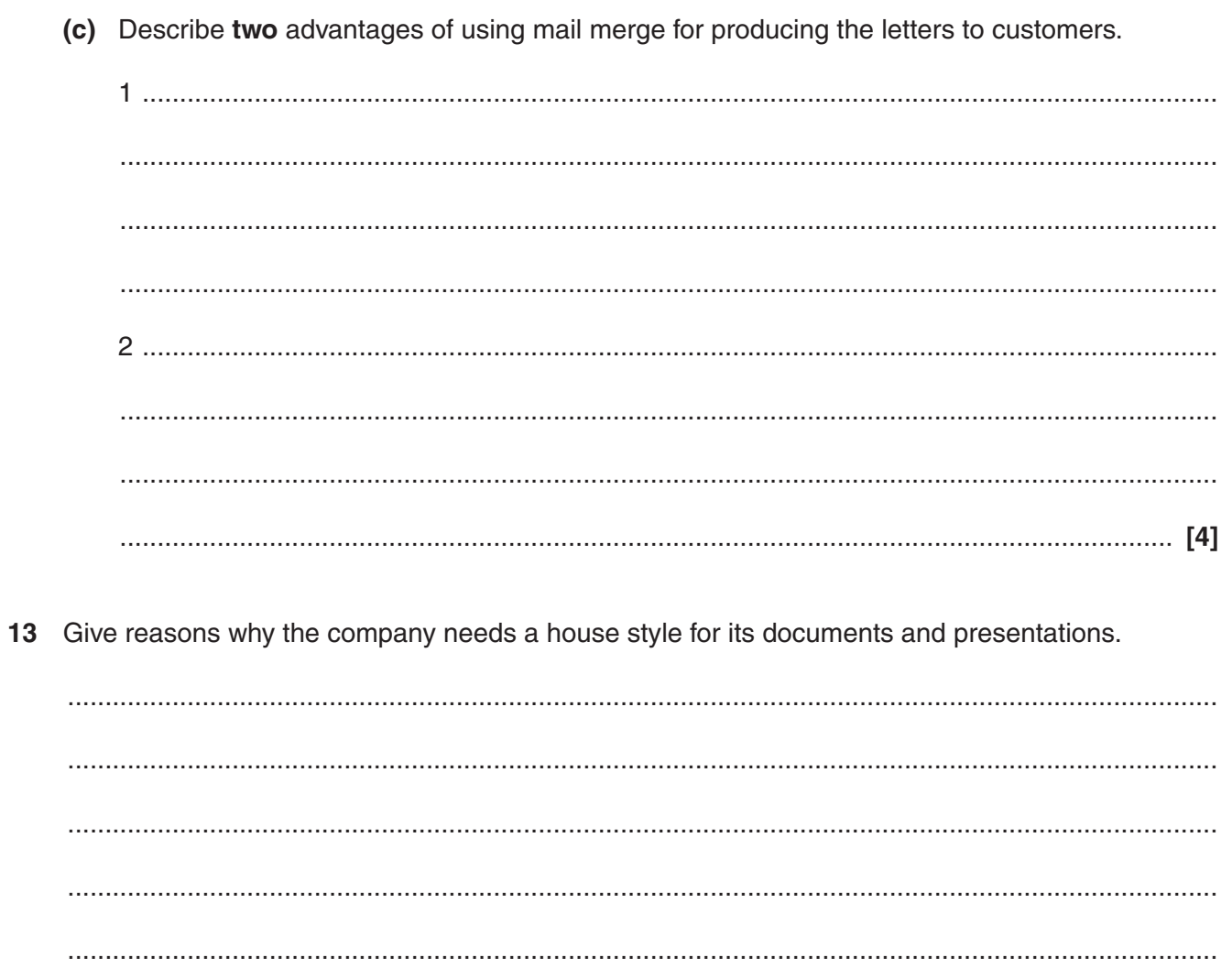

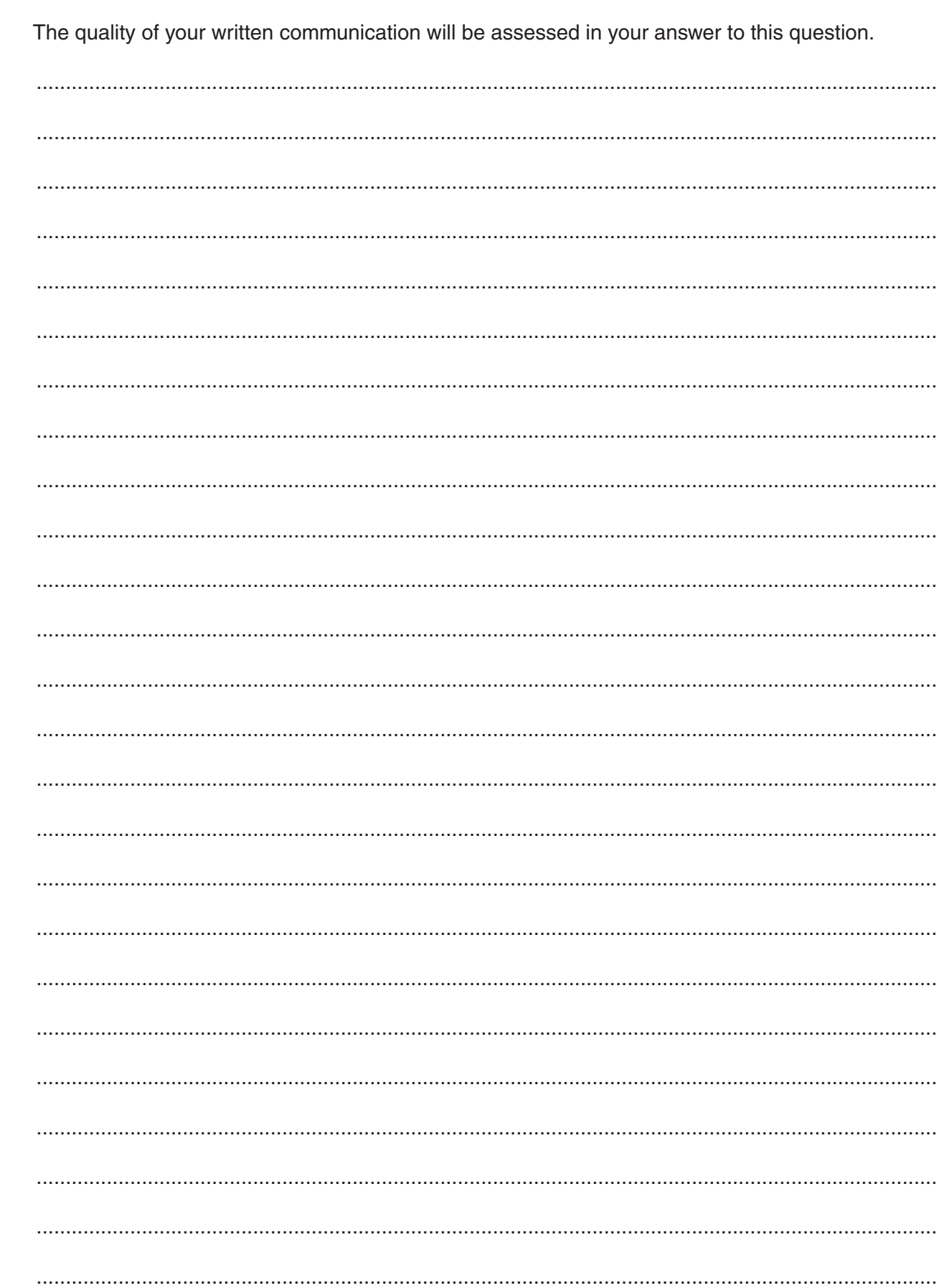

14 Discuss possible future developments in ICT and their impact on transport in the UK.

[Total: 120]

**BLANK PAGE**

## **PLEASE DO NOT WRITE ON THIS PAGE**

## **PLEASE DO NOT WRITE ON THIS PAGE**

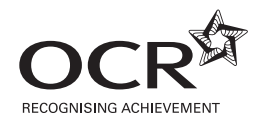

Permission to reproduce items where third-party owned material protected by copyright is included has been sought and cleared where possible. Every reasonable effort has been made by the publisher (OCR) to trace copyright holders, but if any items requiring clearance have unwittingly been included, the publisher will be pleased to make amends at the earliest possible opportunity.

OCR is part of the Cambridge Assessment Group. Cambridge Assessment is the brand name of University of Cambridge Local Examinations Syndicate (UCLES), which is itself a department of the University of Cambridge.

© OCR 2009